## Using the assignment planner to schedule work to complete one week after week 11 You can create your own version at https://goo.gl/Do5QkJ

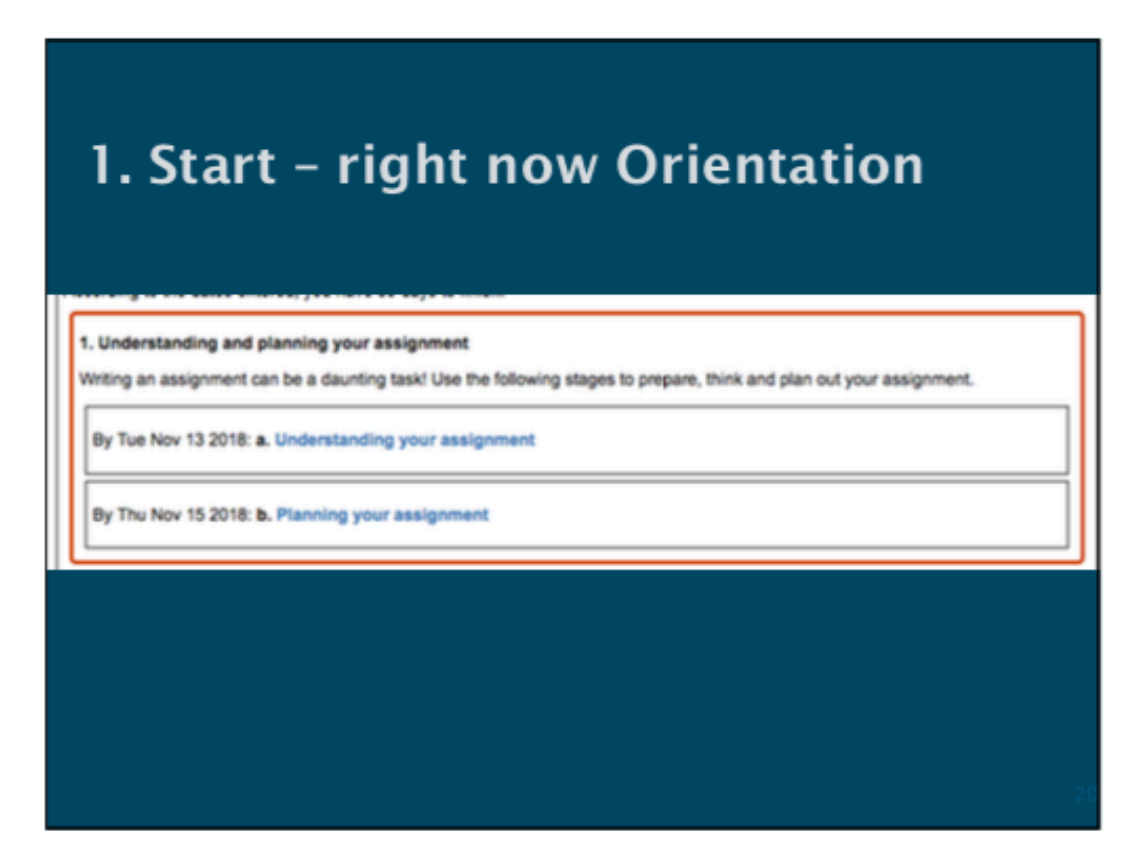

## 2. Very soon

#### 2. Search strategy

A search strategy is a structured organisation of terms used to search a database (organised collection of information). The search strategy combines words in a way that retrieves the more relevant results and it will save you time.

By Mon Nov 19 2018: a. Search strategy

### Using the assignment planner to schedule work to complete one week after week 11

You can create your own version at https://goo.gl/Do5QkJ

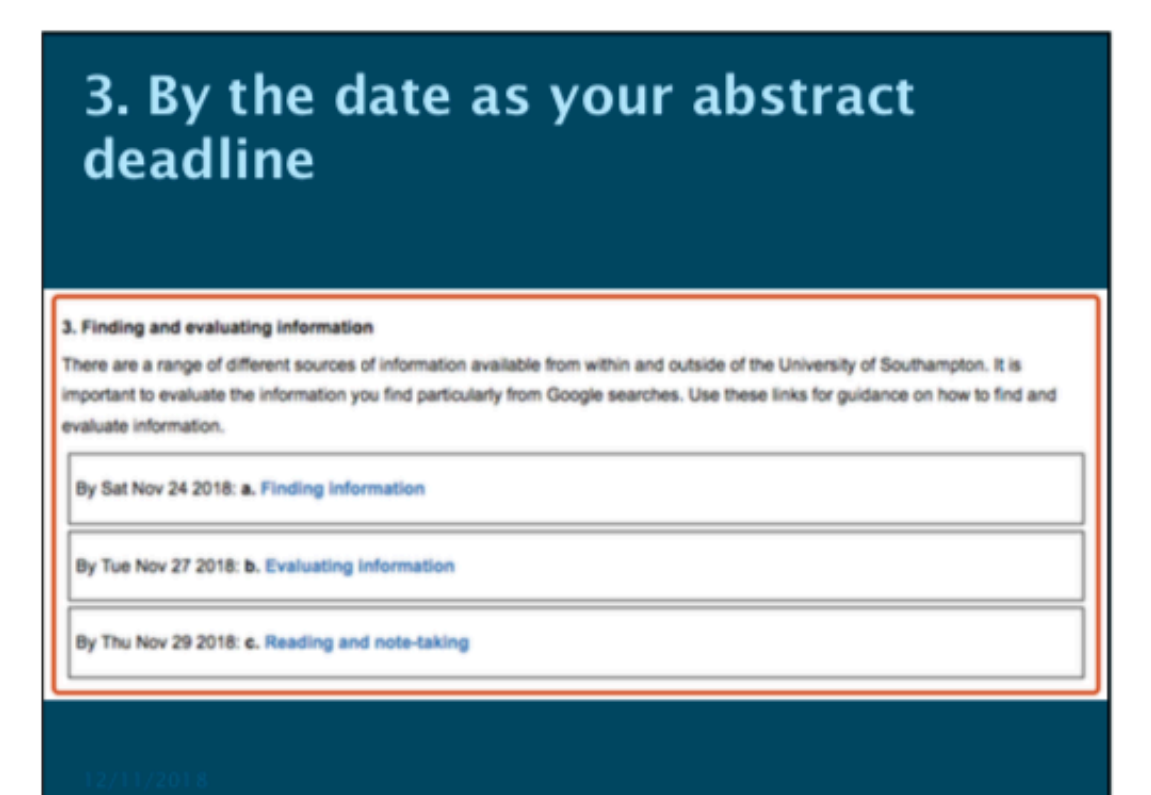

# 4. Writing ends one week after the end of W11 - time shift to W15

### 4. Writing process

There are a number of different stages to the writing process. The following links provide step-by-step guidance on outlining, drafting, rewriting and proofreading, and also referencing and plagiarism.

By Mon Dec 03 2018: a. Outline or describe overall structure

By Sat Dec 08 2018: b. Write 1st draft

By Thu Dec 13 2018: c. Revise and rewrite

By Mon Dec 17 2018: d. Editing and proofreading

By Fri Dec 21 2018: e. Referencing and plagiarism